**Duration: 2.5 Hours Total Marks: 75 Q.1 A. Choose correct alternatives ( Any 8) 8 Marks**  1. SSL stands for a)Software Socket Layer b) Secure Socket layer c) Server Socket Layer d) System Socket Layer 2. E-bay is good example to define  $\_\_$ a)B2C b) B2B c) C2C d) G2G 3. \_\_\_\_\_\_ is example of Open Source Operating System. a)Windows b) Linux c) Android d) Symbian 4. EDI stands for \_\_\_\_\_\_\_\_\_\_ a)Electronic Data Interchange b) Electric Data Interchange c) Electronic Data Interlink d) Electric Data Interlink 5. Shortcut key for cut is  $\frac{1}{\sqrt{2}}$  $a)$ Ctrl + X b) Ctrl + S c) Ctrl + P d) Ctrl + C 6. \_\_\_\_\_\_ refers to application of computers and communication technology to office functions. a)Office Automation System(OAS) b) Executive Information System(EIS) c) Decision Support System(DSS) d) Transaction Processing System(TPS) 7. \_\_\_\_\_\_\_\_ is defined as group of computers connected together to share resources. a)EPS b) Modem c)Network d) NIC 8. Firewalls are used to protect against \_\_\_\_\_\_\_. A)Unauthorized Access b) Menu Access c) Fire Access d) Company Access 9. \_\_\_\_\_\_\_ is also known as raw material for information. a)Database b) Data c) Knowledge d) Information 10. \_\_\_\_\_\_\_\_ is collection of webpages. a)Website b) Web Server c) Web Client d) Web Series **B.** State whether following statement are true or false (Any 7) 7 Marks 1. In Star topology systems are now connected with central hub. 2. CRM is Company Relationship Management. 3. Smart art option is in Insert menu of MS-word. 4. TPS stands for Transaction Processing System. 5. Audacity is Open Source Software use for audio editing. 6. Playing chess on computers includes Artificial Intelligence. 7. Phishing is the type of cyber security tool. 8. CTRL  $+ X$  is used to paste data in document of MS-Word. 9. Graphical representation of data is Chart. 10. Formula in MS-Excel must begin with % sign.

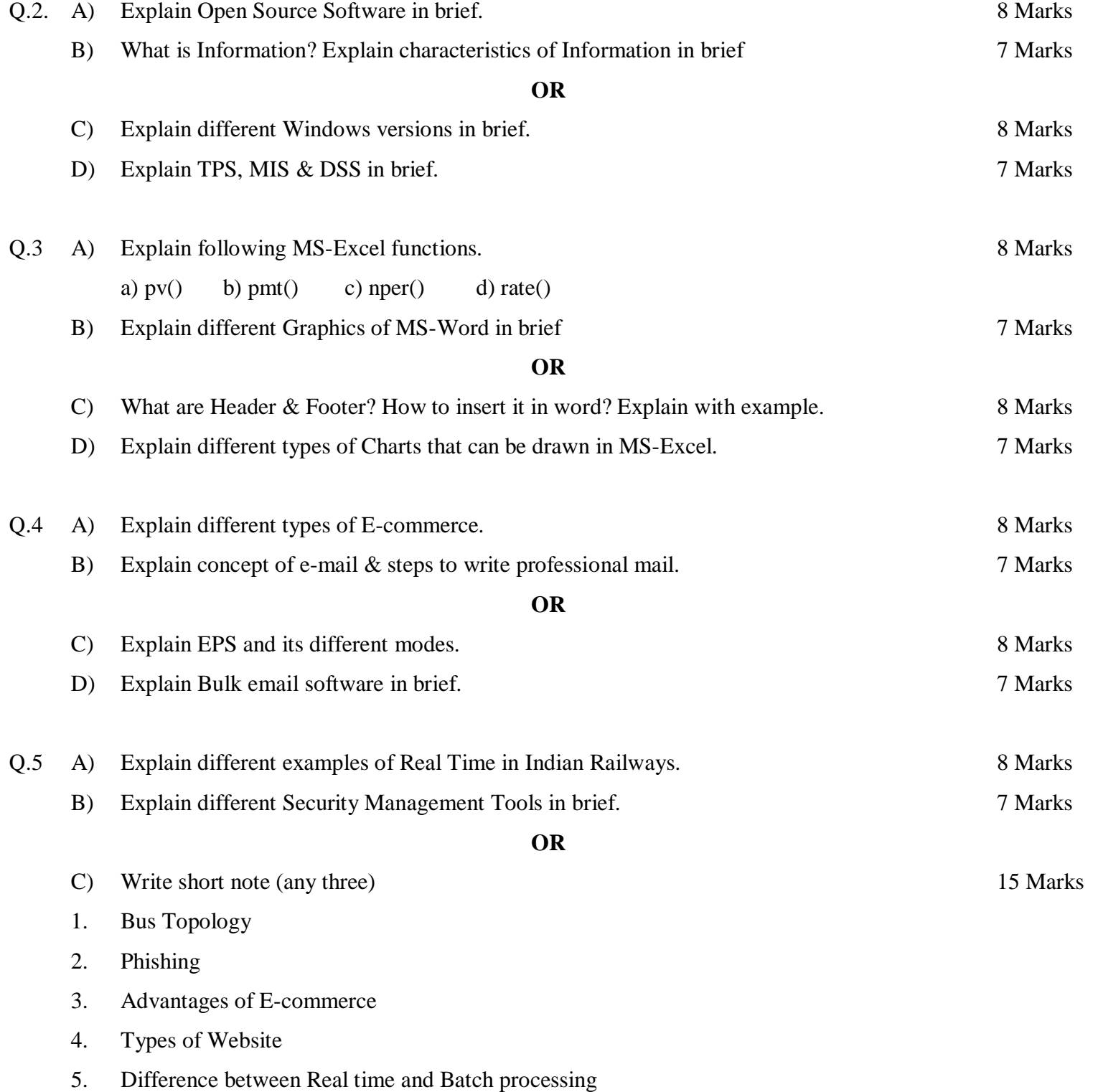

**\*\*\*\*\*\*\***